## **LAMPIRAN**

## **Cara Menjalankan Program**

1. Buka Laragon  $\rightarrow$  Start All

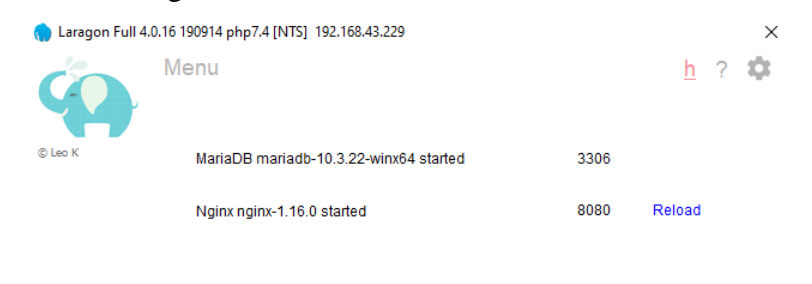

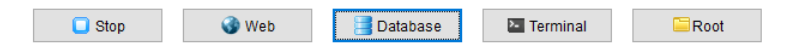

2. Login Aplikasi localhost8080/login

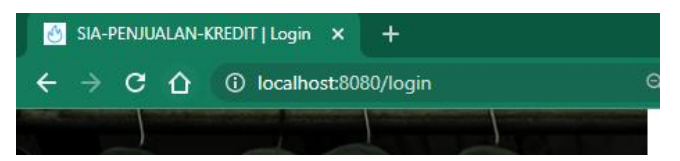

3. Login untuk masuk ke halaman utama

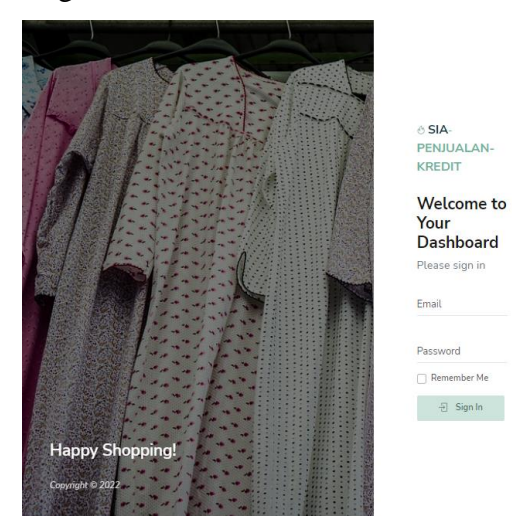